# Politechnika Krakowska im. Tadeusza Kościuszki

# Karta przedmiotu

obowiązuje studentów rozpoczynających studia w roku akademickim 2014/2015

Wydział Inżynierii Lądowej

Kierunek studiów: Transport Profil: Ogólnoakademicki

Forma sudiów: stacjonarne **Kod kierunku: TRA** 

Stopień studiów: II

Specjalności: Systemy transportowe i logistyczne

### 1 Informacje o przedmiocie

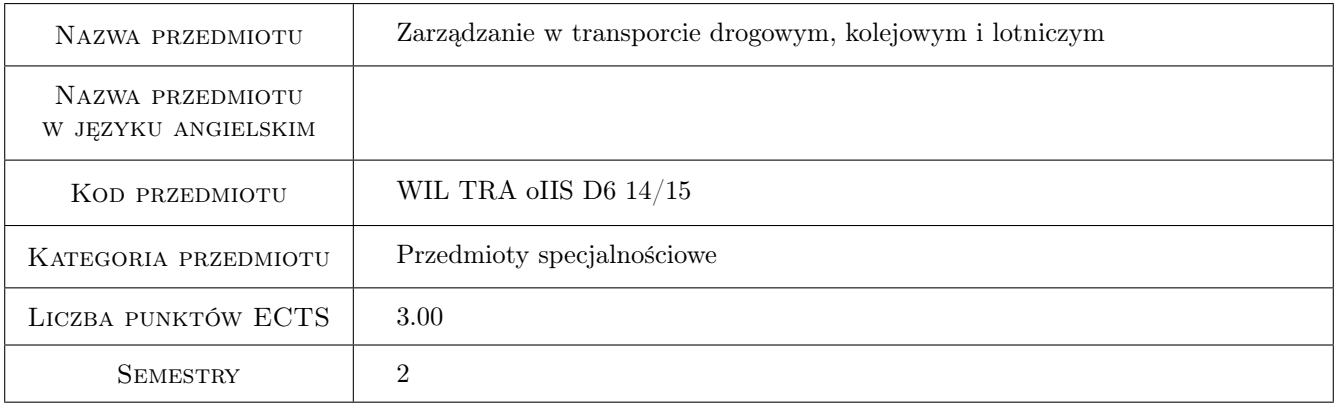

# 2 Rodzaj zajęć, liczba godzin w planie studiów

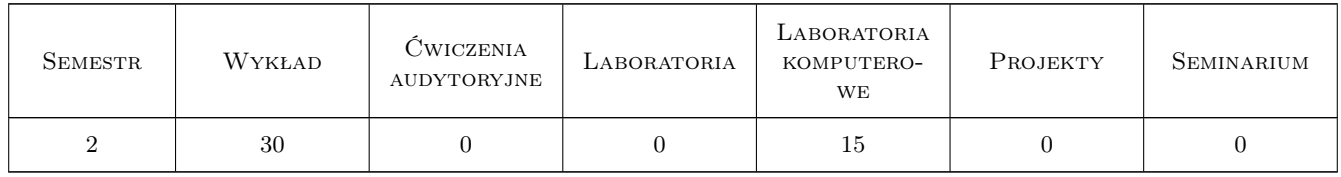

#### 3 Cele przedmiotu

Cel 1 Zapoznanie studentów z zasadami zarządzania w transporcie kolejowym

Cel 2 Zapoznanie studentów z zasadami zarządzania w transporcie drogowym

Cel 3 Zapoznanie studentów z zasadami zarządzania w transporcie lotniczym

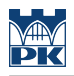

### 4 Wymagania wstępne w zakresie wiedzy, umiejętności i innych **KOMPETENCJI**

1 zaliczenie semestru 1

#### 5 Efekty kształcenia

- EK1 Wiedza Student ma wiedzę o stosowanych w Europie i w Polsce systemach zarzadzania transportem lądowym
- EK2 Wiedza Student ma wiedzę o stosowanych w Europie i w Polsce systemach zarzadzania transportem lotniczym
- EK3 Umiejętności Student potrafi sformułować podstawowe wymagania stawiane nowoczesnym systemom zarządzania w transporcie lądowym i lotniczym
- EK4 Umiejętności Student potrafi sformułować podstwową strukturę systemów zarządzania w transporcie lądowym i lotniczym

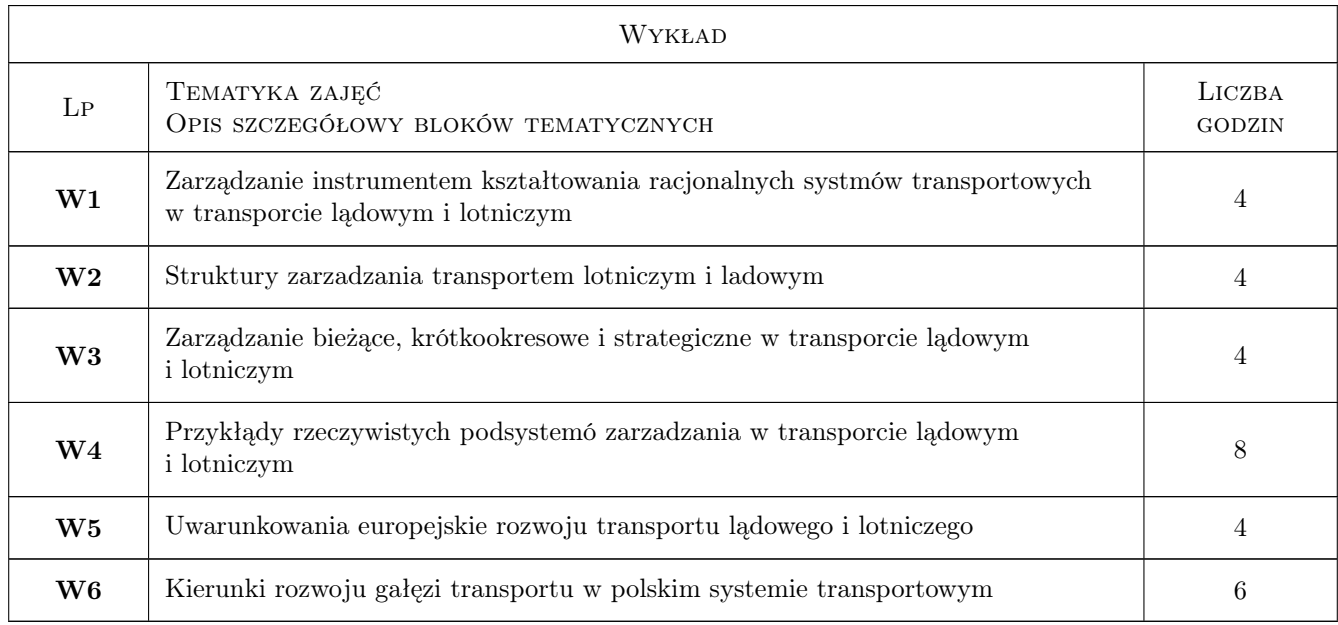

### 6 Treści programowe

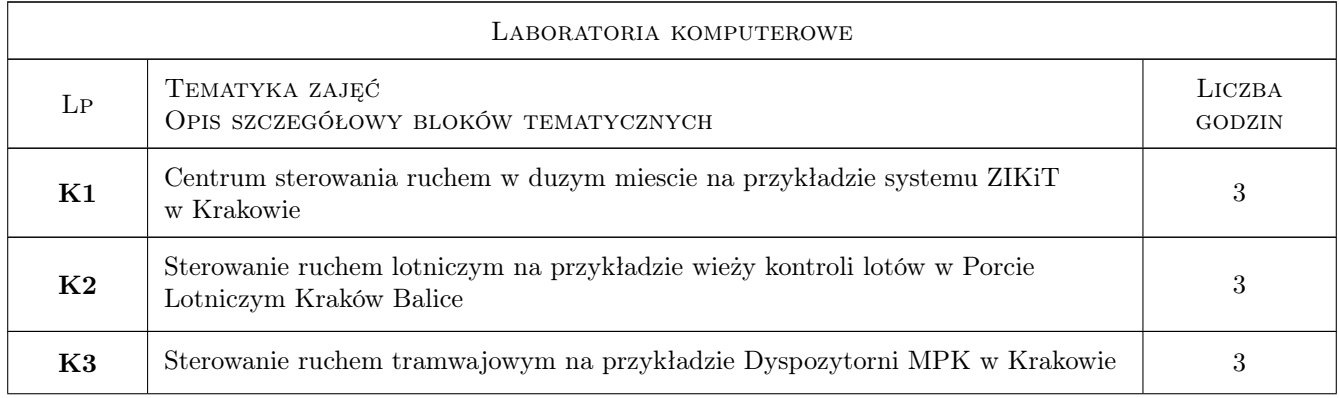

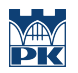

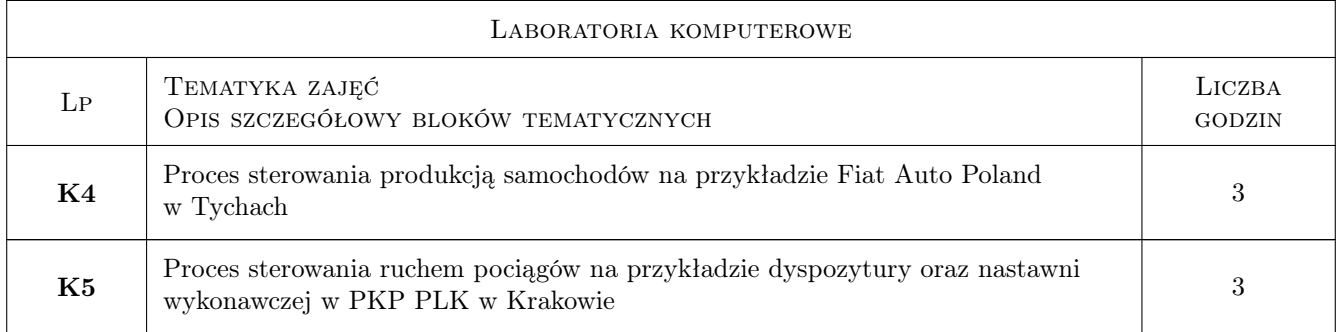

### 7 Narzędzia dydaktyczne

- N1 Wykłady
- N2 Ćwiczenia laboratoryjne
- N3 Praca w grupach
- N4 Prezentacje multimedialne
- N5 Dyskusja

# 8 Obciążenie pracą studenta

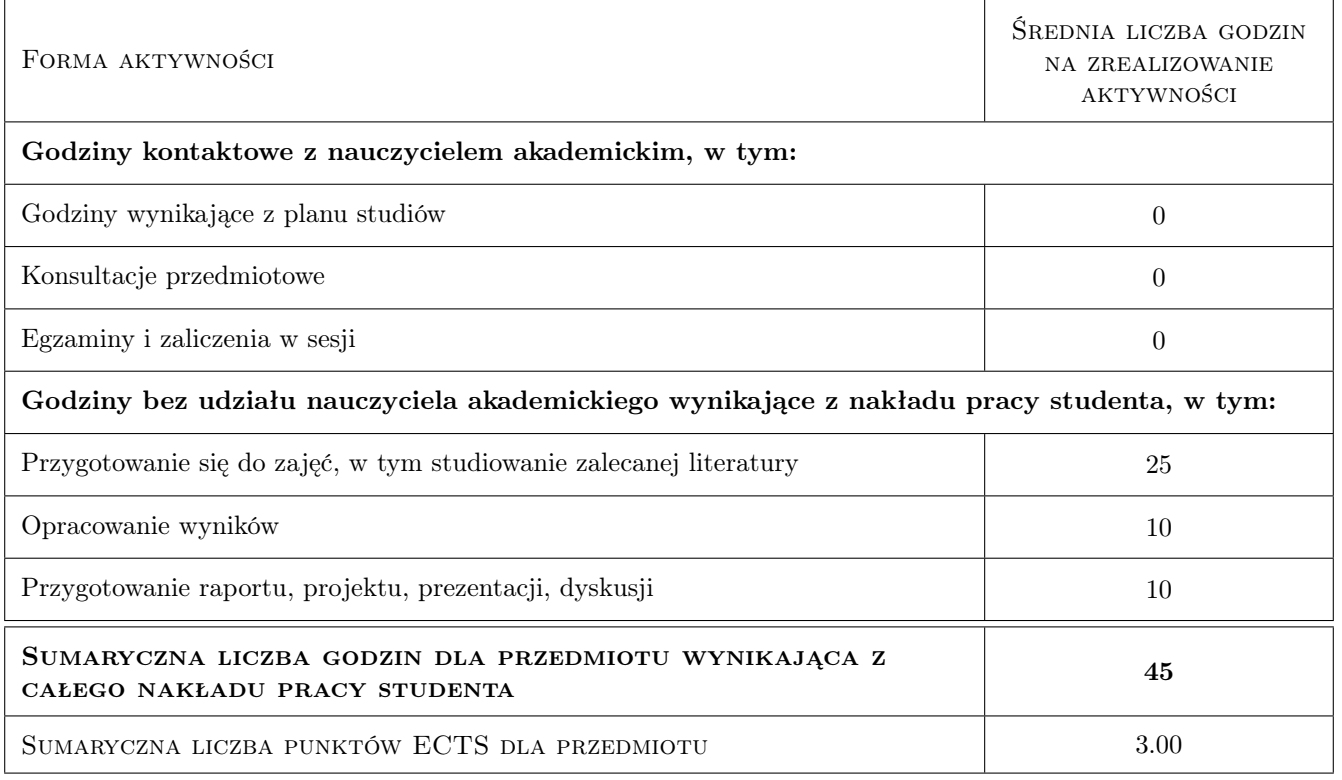

# 9 Sposoby oceny

#### Ocena formująca

F1 Ćwiczenie praktyczne

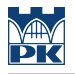

F2 Sprawozdanie z ćwiczenia laboratoryjnego

F3 Kolokwium

#### Ocena podsumowująca

P1 Średnia ważona ocen formujących

#### Kryteria oceny

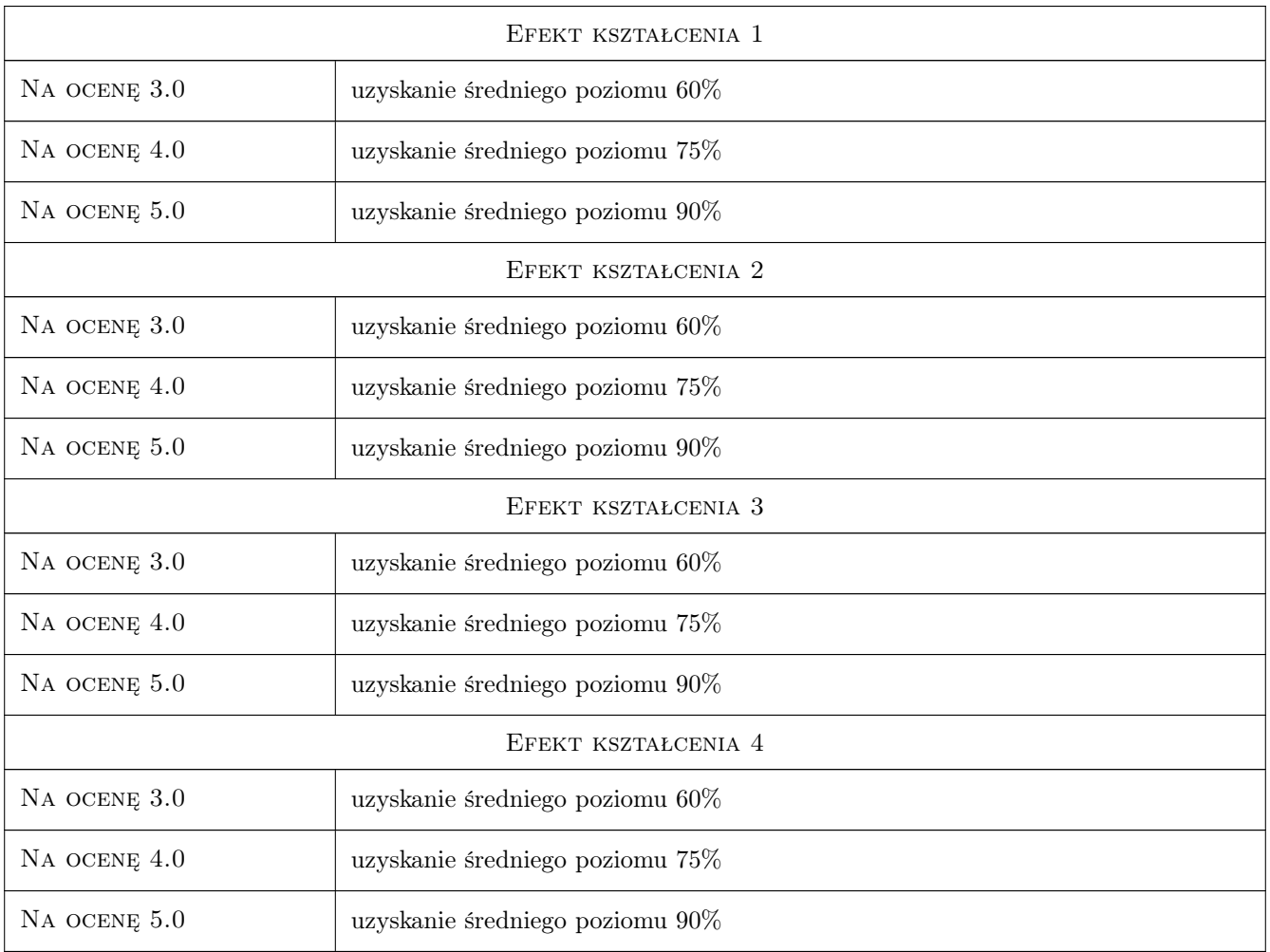

# 10 Macierz realizacji przedmiotu

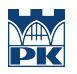

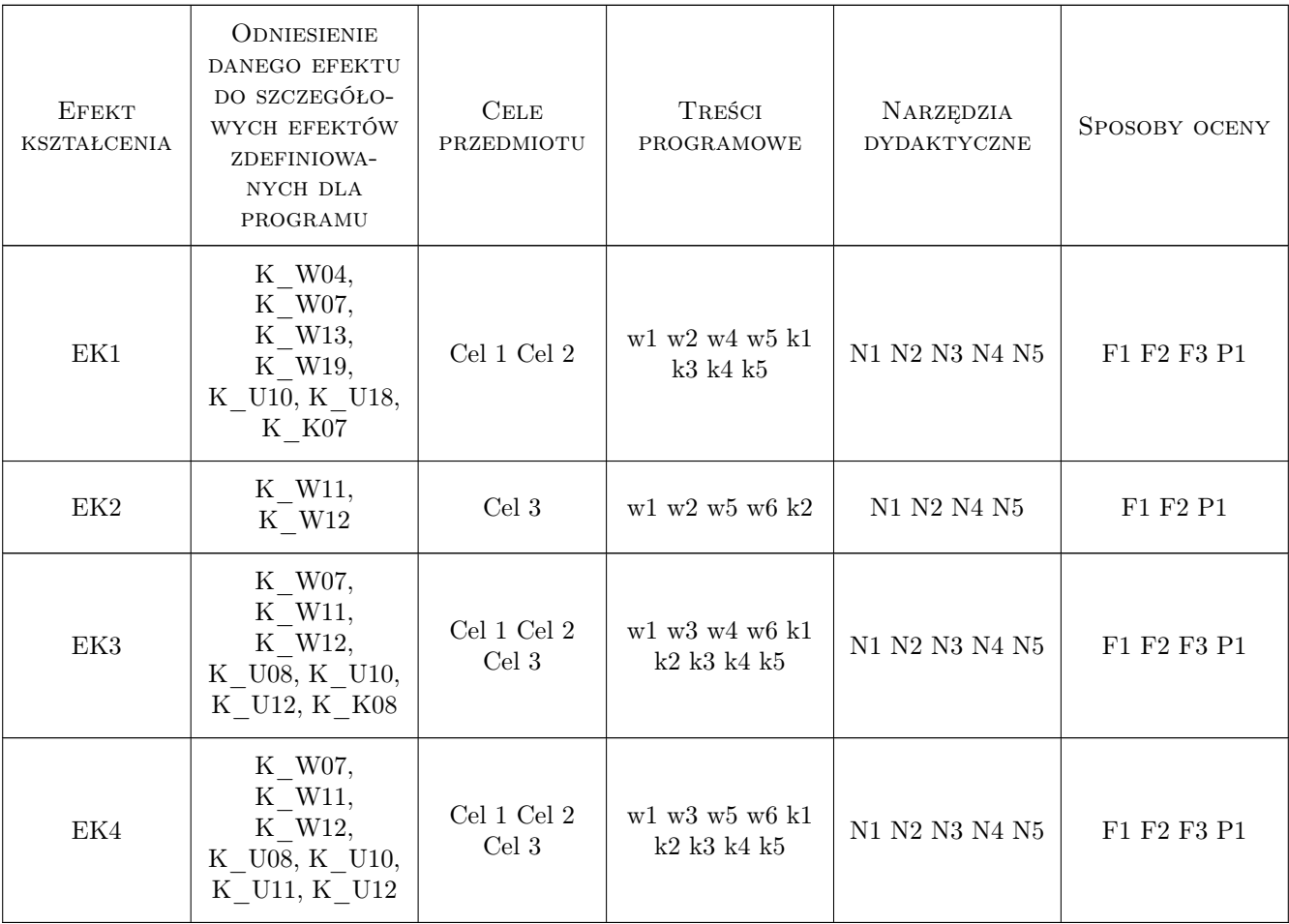

### 11 Wykaz literatury

#### Literatura podstawowa

- [1 ] red Rydzkowski W. Wojewódzka-Król K. Transport. Problemy transportu w rozszerzonej UE, Warszawa, 2009, PWN
- [2 ] Red. Liberadzki B. Mindur L. Uwarunkowania rozwoju systemu transportowego Polski, Radom, 2008, ITE
- [3 ] Red. Koźmiński A.K. Piotrowski W. Zarządzanie. Teoria i praktyka, Warszawa, 2005, PWN

#### Literatura dodatkowa

[1 ] Czasopisma: Przegląd Komunikacyjny, Transport Miejski i Regionalny, Technika Transportu Szynowego

### 12 Informacje o nauczycielach akademickich

#### Osoba odpowiedzialna za kartę

dr hab. inż. prof. PK Wiesław Starowicz (kontakt: wstar@pk.edu.pl)

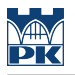

#### Osoby prowadzące przedmiot

1 dr hab. inż. prof. PK Wiesław Starowicz (kontakt: wstar@pk.edu.pl)

2 dr inż. Waldemar Parkitny (kontakt: wpark@pk.edu.pl)

# 13 Zatwierdzenie karty przedmiotu do realizacji

(miejscowość, data) (odpowiedzialny za przedmiot) (dziekan)

PRZYJMUJĘ DO REALIZACJI (data i podpisy osób prowadzących przedmiot)

. . . . . . . . . . . . . . . . . . . . . . . . . . . . . . . . . . . . . . . . . . . . . . . .

. . . . . . . . . . . . . . . . . . . . . . . . . . . . . . . . . . . . . . . . . . . . . . . .